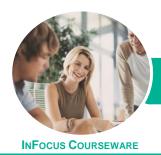

# Operate a Personal Computer

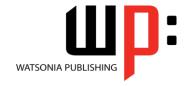

# Microsoft Windows 8.1

Product Code: INF880

ISBN: 978-1-925298-19-2

General Description The skills and knowledge acquired in Operate a Personal Computer - Microsoft Windows 8.1 are sufficient to be able to set up and use a personal computer, access files, send and receive emails, access the internet, print data, work with peripheral devices attached to the computer, and safely and correctly back up data.

Learning Outcomes At the completion of this course you should be able to:

- understand what a personal computer is and how it works
- work with the basic components of the **Windows 8.1** interface
- work with Windows Store apps
- personalise the new user interface
- use several features to optimise the **Windows** operating system
- use Windows to install, update and uninstall programs
- work with desktop programs
- understand the history of word processing and the types of documents that can be wordprocessed
- create, send and receive an email message in Microsoft Outlook
- access the internet
- work with *Window's* security features
- understand data storage and navigate your computer's drives, folders and files
- manage your printer and printing tasks in Windows
- back up and restore data
- understand the various types of software

Prerequisites

Operate a Personal Computer - Microsoft Windows 8.1 assumes little or no knowledge of computing.

Topic Sheets

158 topics

Methodology

The InFocus series of publications have been written with one topic per page. Topic sheets either contain relevant reference information, or detailed step-by-step instructions designed on a real-world case study scenario. Publications can be used for instructor-led training, self-paced learning, or a combination of the two.

Formats Available A4 Black and White, A5 Black and White (quantity order only), A5 Full Colour (quantity order only), Electronic Licence

Companion Products There are a number of complementary titles in the same series as this publication. Information about other relevant publications can be found on our website at **www.watsoniapublishing.com**.

This information sheet was produced on Thursday, April 16, 2015 and was accurate at the time of printing. Watsonia Publishing reserves its right to alter the content of the above courseware without notice.

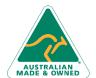

47 Greenaway Street Bulleen VIC 3105 Australia ABN 64 060 335 748 Phone: (+61) 3 9851 4000 Fax: (+61) 3 9851 4001 info@watsoniapublishing.com www.watsoniapublishing.com **Product Information** 

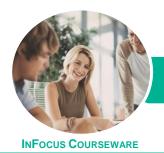

# Operate a Personal Computer

Microsoft Windows 8.1

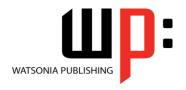

Product Code: INF880

ISBN: 978-1-925298-19-2

#### **Contents**

# **Personal Computers**

What Is a Computer
Hardware and Software
Personal Computers
Types of Personal Computers
The Main Parts of a Personal
Computer
Input Devices
Output Devices
Device Connections
Office Technology Communications

#### **Starting Off With Windows 8**

What Is Windows
Turning on the Computer
Signing in to Windows
The Desktop
The Start Screen
The Apps View
The Taskbar
The App Switcher
The App Bar
The Charms Bar
Displaying Key User Interface
Elements
Putting Your Computer to Sleep
Shutting Down Your Computer

# **Working With Windows Apps**

Displaying the Start Screen
Starting Windows Apps From the
Start Screen
Starting Windows Apps From the
Apps View
Displaying the Desktop
Switching Between Open Apps
Arranging Apps Side by Side
Closing Windows Store Apps
Installing a Windows Store App
Uninstalling a Windows Store App
Using Gestures on Touch Screens

### **Personalising the User Interface**

Adding Tiles to the Start Screen Moving Tiles on the Start Screen Changing the Size of the Tiles Working With Tile Groups Turning Live Tiles on and Off Removing Tiles From the Start Screen Pinning Apps to the Taskbar
Creating Desktop Program Shortcut
Icons
Tidying Up the Desktop
Changing the Lock Screen
Changing the Start Screen
Background

Changing the Desktop Background

**Changing Your Account Picture** 

#### **Optimising Windows**

Viewing System Properties Checking Hardware Devices Performing a Disk Cleanup Understanding Power Options Choosing a Power Plan Creating a Custom Power Plan

# **Working With Programs**

Viewing Installed Programs
Dealing With Non Responding
Programs
Installing a Program
What Happens During Installation
Uninstalling a Program
Keeping Programs Updated

#### **Using Desktop Programs**

Starting Desktop Programs The Anatomy of a Desktop Window Expanding and Minimising the Ribbon Using the Ribbon Accessing the Backstage View Minimising and Maximising a Window Resizing a Window Using a Mouse Moving a Window on the Desktop Switching Between Open Programs **Snapping Two Desktop Programs** Side by Side Scrolling in a Window Closing Desktop Programs Other Ways to Open Desktop **Programs** 

# **Word Processing**

Understanding Word Processing Creating Documents in Word Starting Microsoft Word Understanding the Start Screen
Creating a New Blank Document
Typing Text Into a Document
Saving Your New Document
Typing Numbers Into Your Document
Inserting a Date Into Your Document
Making Basic Changes to Your
Document
Checking the Spelling in Your
Document
Saving Changes to an Existing
Document
Printing Your Document
Safely Closing Your Document

#### **Using Email**

Starting Outlook
Common Outlook 2013 Screen
Elements
The Mail Screen
Composing an Email Message
Creating a New Message
Sending the Message
Understanding the Inbox
Retrieving Email
Opening an Outlook Data File
Reading Messages
Deleting Messages

# **Accessing the Internet**

Before You Begin
Creating an Internet Connection
Starting Internet Explorer From the
Desktop
The Internet Explorer Screen
Going to a Specific URL
Understanding How to Search
Effectively
Using the Address Bar to Search
Stopping and Refreshing Pages
Closing Internet Explorer

#### **Security and Protection**

Understanding Computer Security Checking the Action Centre Checking Windows Firewall Settings Checking Malware Protection Settings Checking Windows Update Settings

**Product Information** 

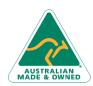

47 Greenaway Street Bulleen VIC 3105 Australia ABN 64 060 335 748 Phone: (+61) 3 9851 4000 Fax: (+61) 3 9851 4001 info@watsoniapublishing.com www.watsoniapublishing.com

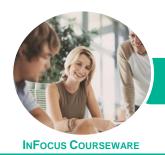

# Operate a Personal Computer

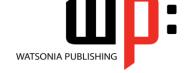

Microsoft Windows 8.1

Product Code: INF880 ISBN: 978-1-925298-19-2

# **Data Storage on Your Computer**

Understanding Data Storage in Windows
Understanding File Explorer
Opening File Explorer
Viewing Storage Devices Using File Explorer
Viewing Network Connections
Understanding USB Flash Drives
Understanding Folder Hierarchy
Navigating the Folder Hierarchy
Understanding Files
Creating a Simple File
Exploring Files to a USB Flash Drive

#### **Printing**

Understanding Printing in Windows Viewing Available Printers Installing a USB Printer Setting the Default Printer Pausing a Printer Printing Files From File Explorer Printing From Windows Apps

# **Backing Up and Restoring Data**

Understanding Backup and Restore Options Preparing Files for Backup Setting Up File History Performing a Manual Backup Restoring Files From a Backup

# **Software**

Types of Software
Software Versions
Operating System Software
Differences Between Windows 8 and
OS X
Installing Windows 8
Application Software
Command Line Operating Systems
Graphical User Interface
Systems Development
Activity - Software

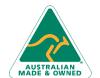

Phone: (+61) 3 9851 4000 Fax: (+61) 3 9851 4001 info@watsoniapublishing.com www.watsoniapublishing.com